勝特力材料886-3-5773766 胜特力电子(上海) 86-21-34970699 胜特力电子(深圳) 86-755-83298787  $Http://www. 100y. com. tw$ 

## 40\*40陶瓷加热片

 $-$  RP-4040  $-$ 

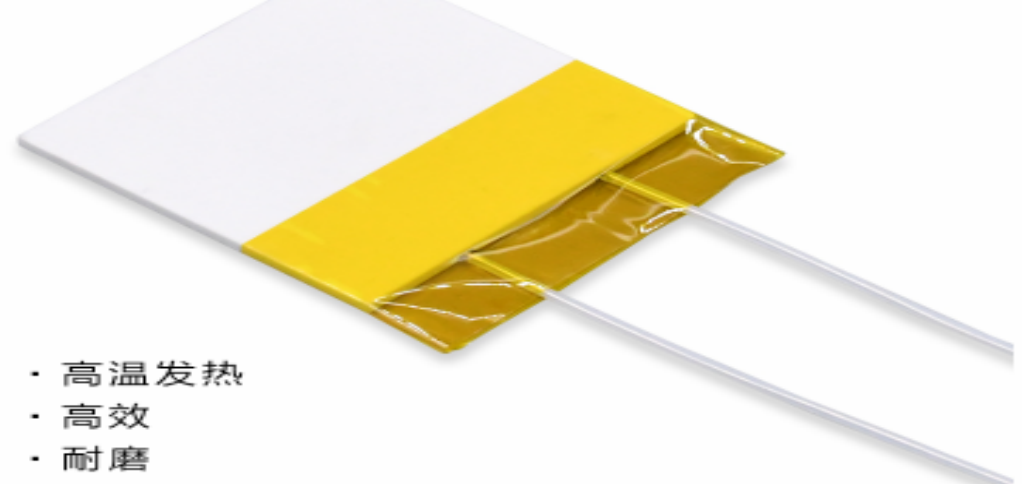

・抗氧化

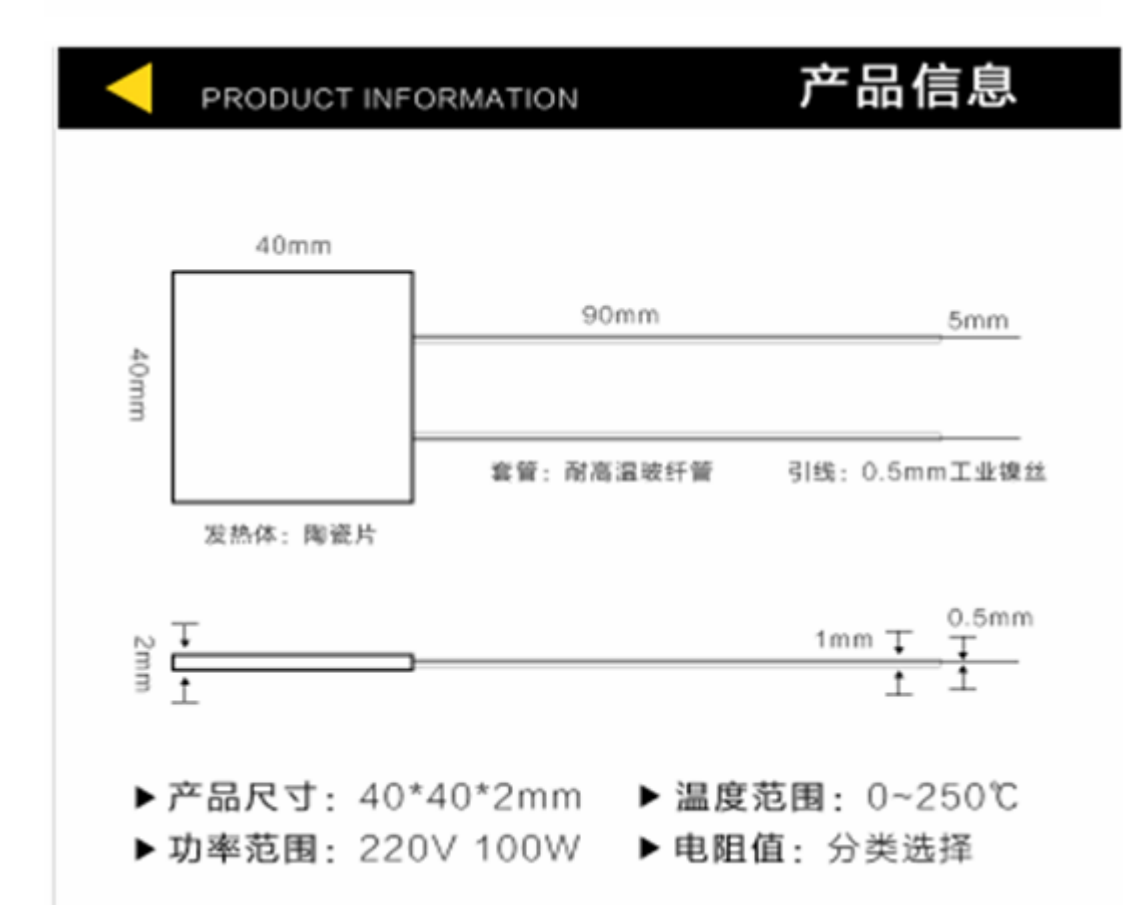

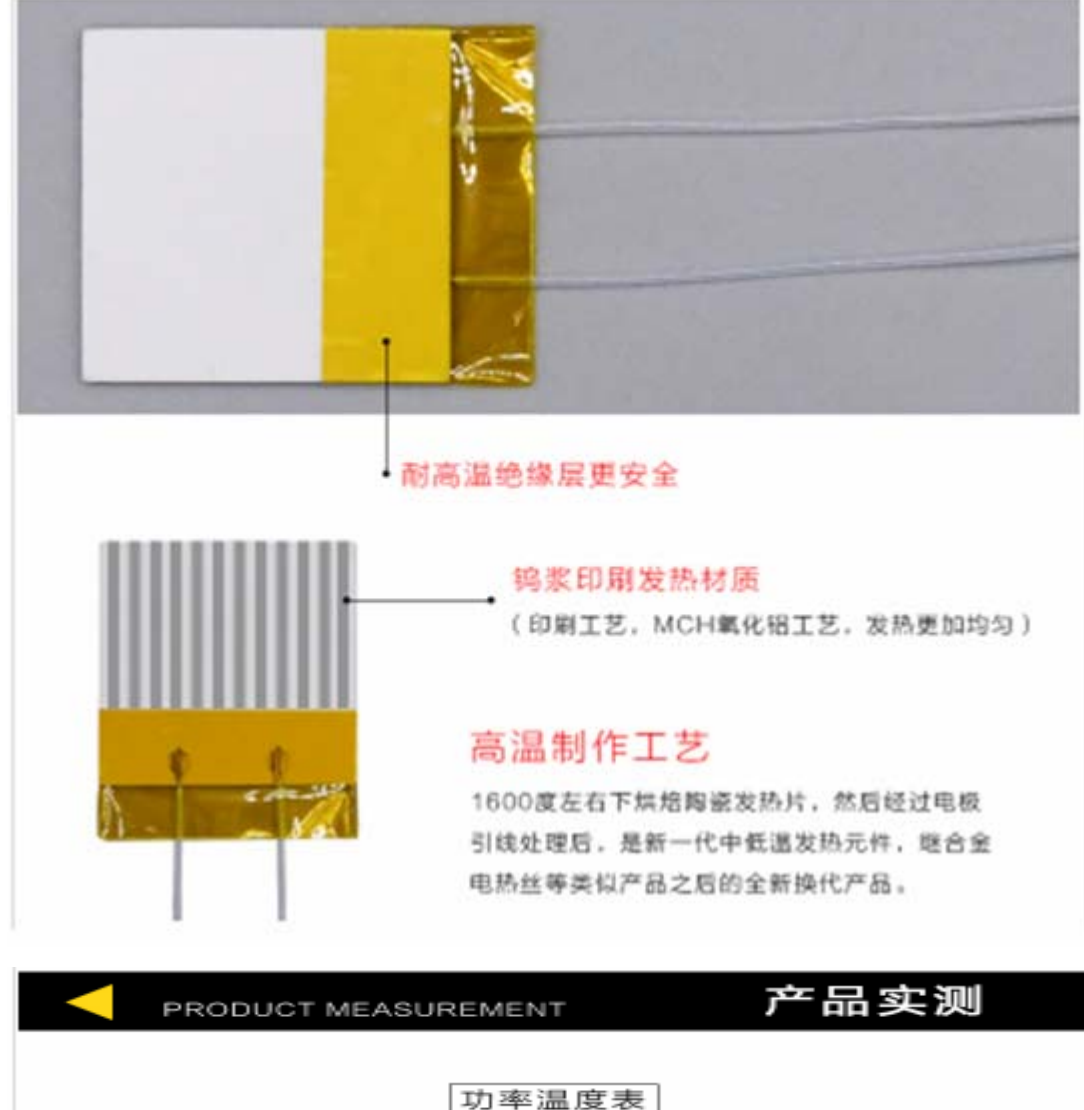

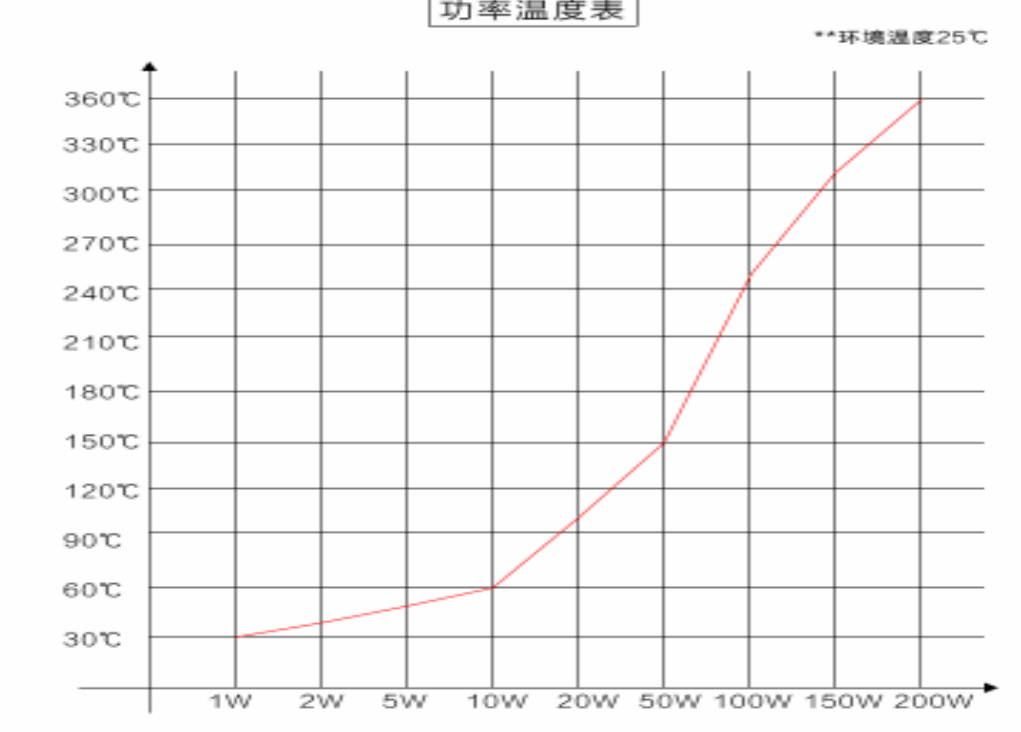

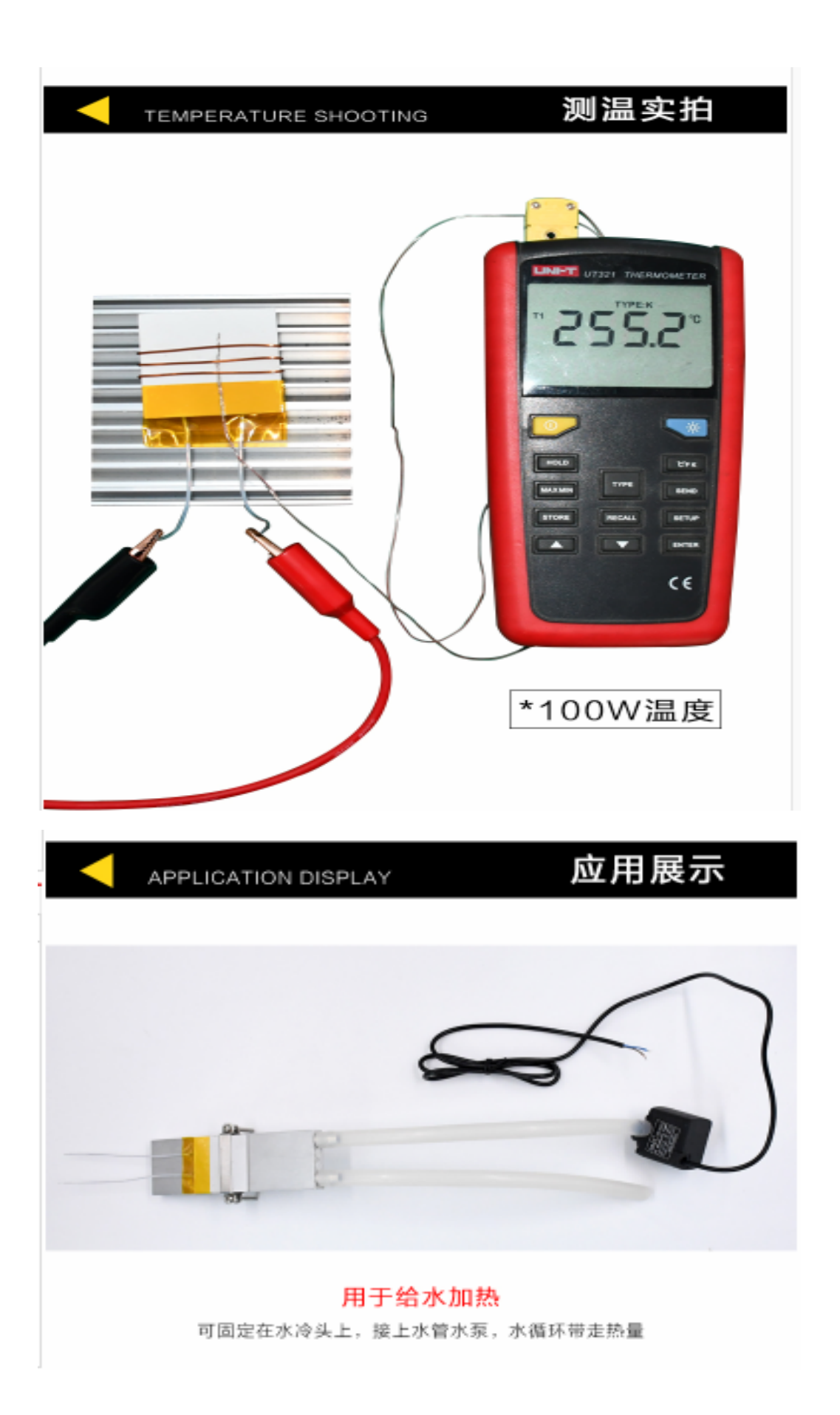